## Ei liste over tar kommandoar

Dei tar kommandoane som er aller mest nytta

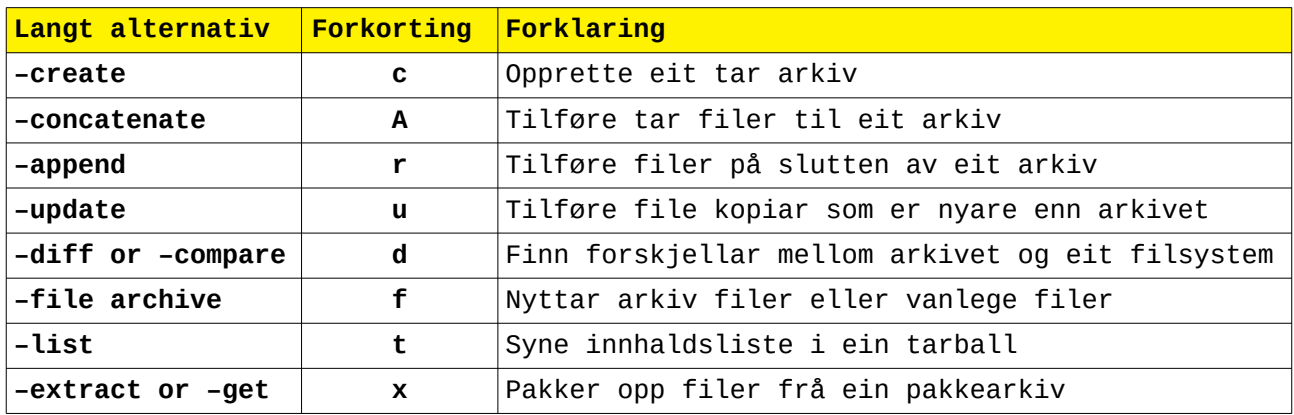

Vanlege tar operasjonar

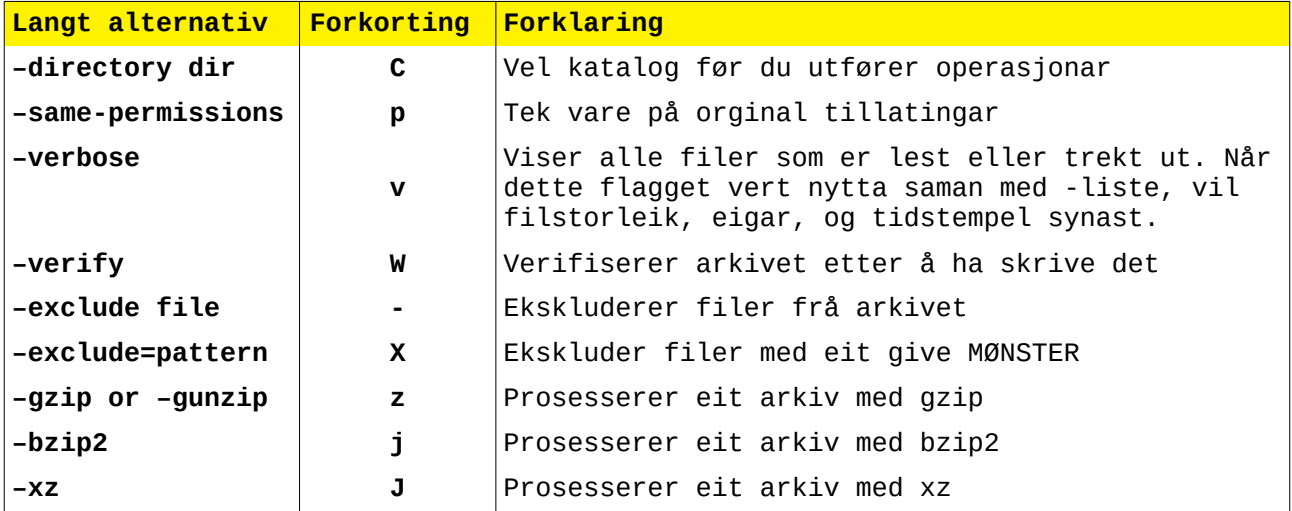